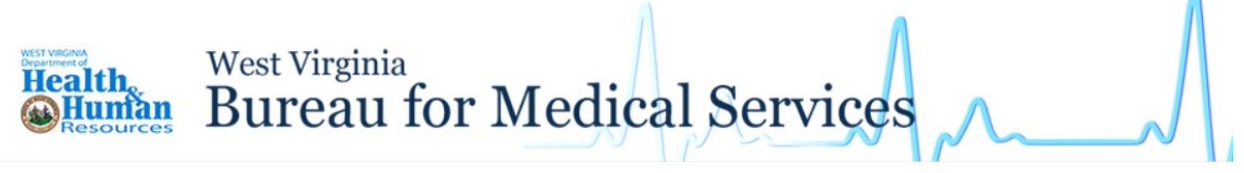

**You can submit your renewal in your People's Access to Help (PATH) Portal.**

**Follow these steps to submit your renewal.**

**Log into your PATH account and click My Account.**

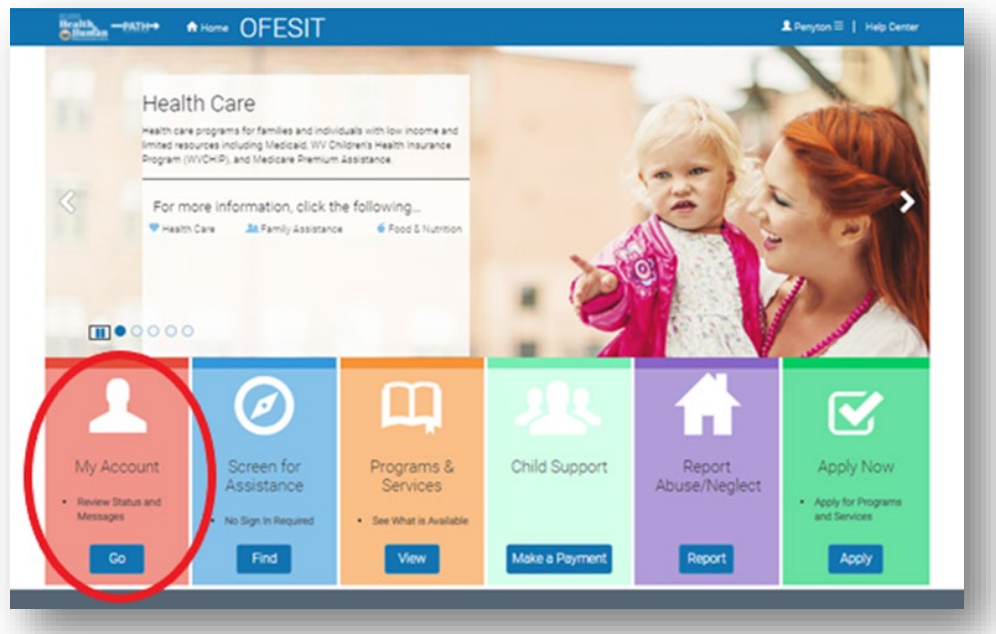

## **Click My Benefits on the left side.**

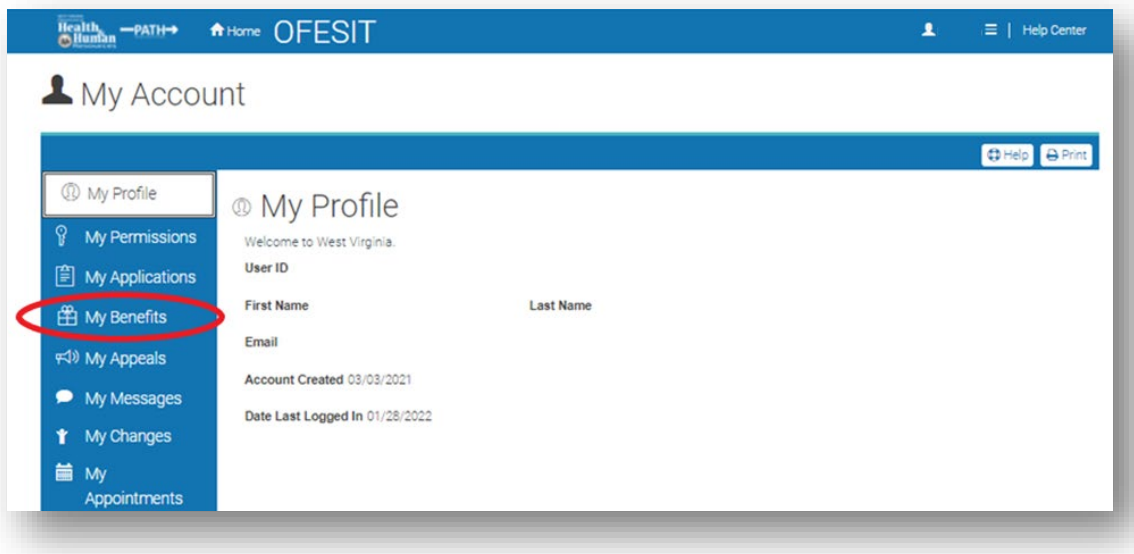

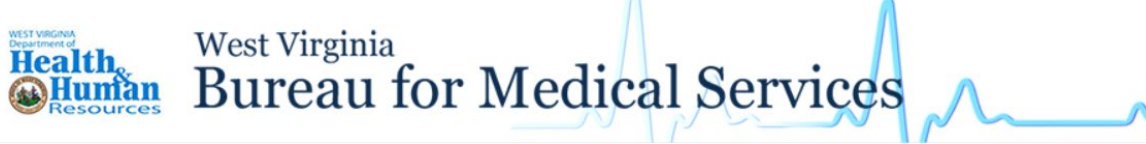

**Click on the third tab, Benefit Renewal. Your renewal date will appear in the data below.**

## **Click Start Renewal.**

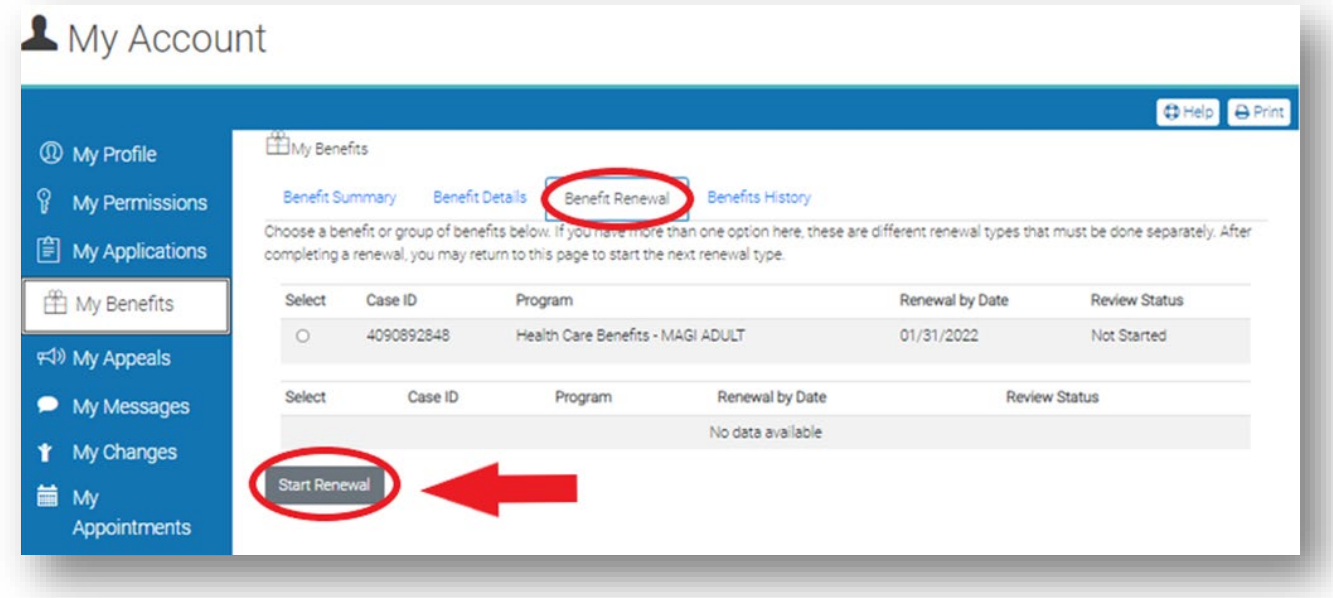

**If your information does not appear under the Benefit Renewal tab, skip ahead to page 8.**

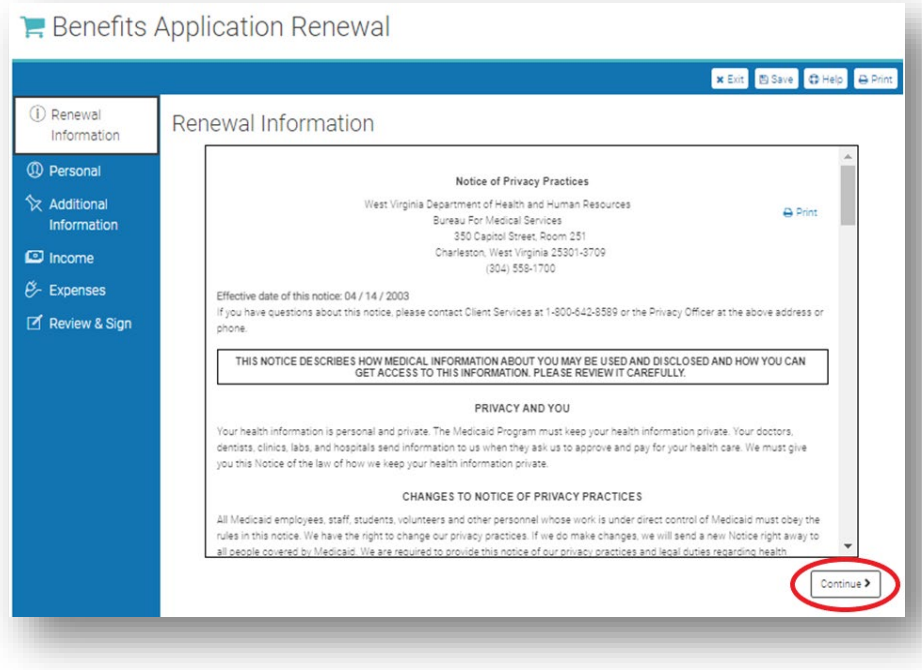

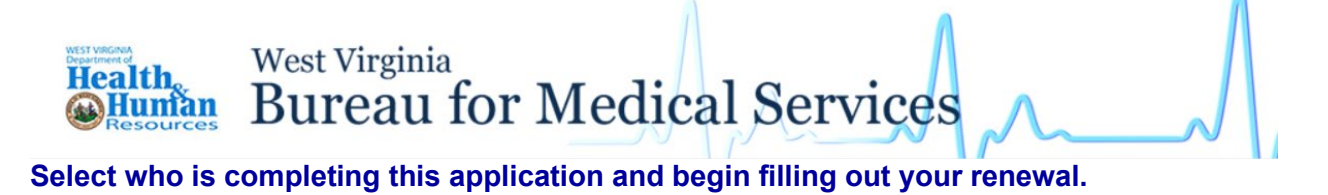

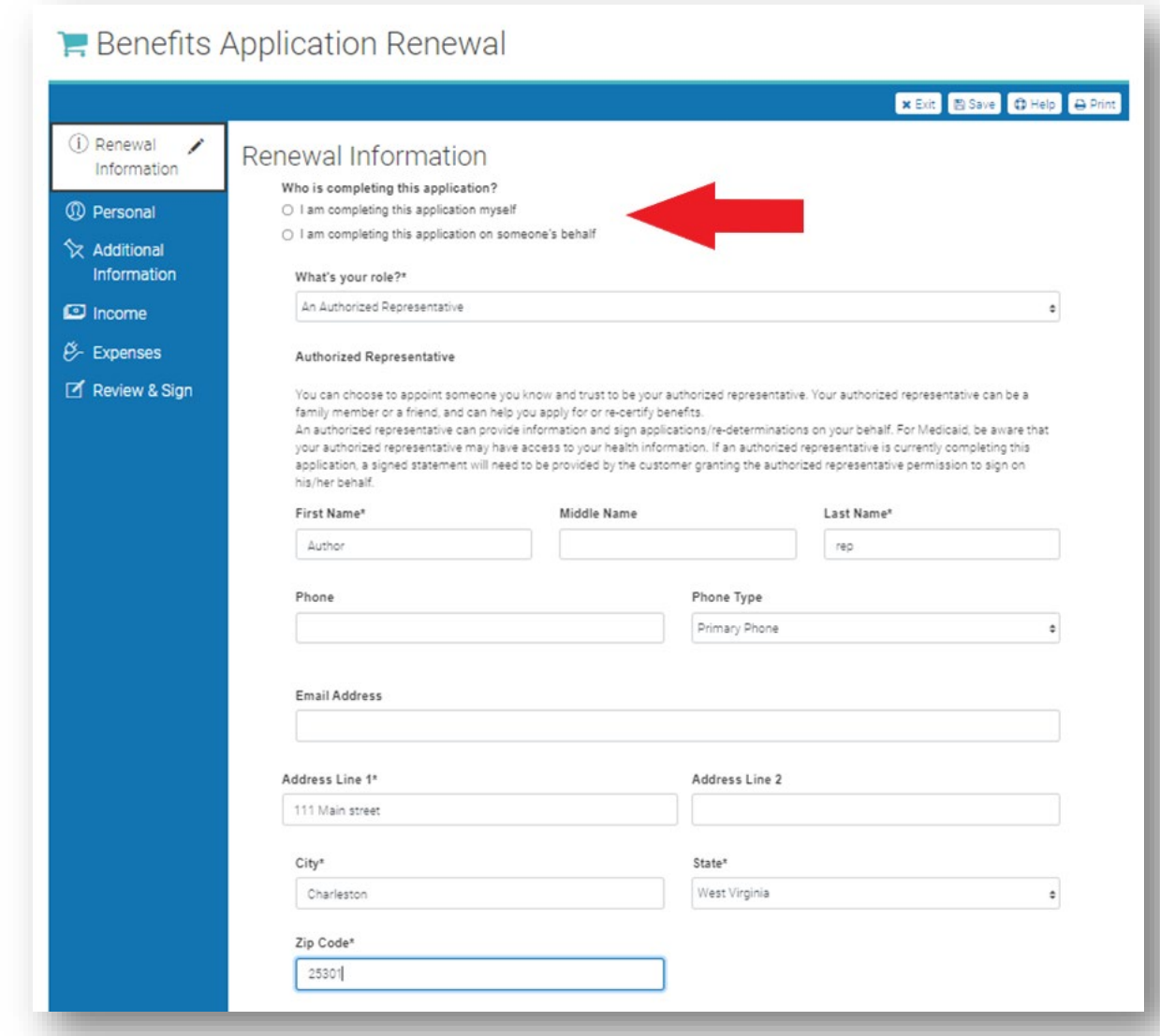

3

West Virginia<br>Bureau for Medical Services

Health<br>**Muman** 

## **Continue entering data in the Renewal Information, Personal, and Additional Information sections.**

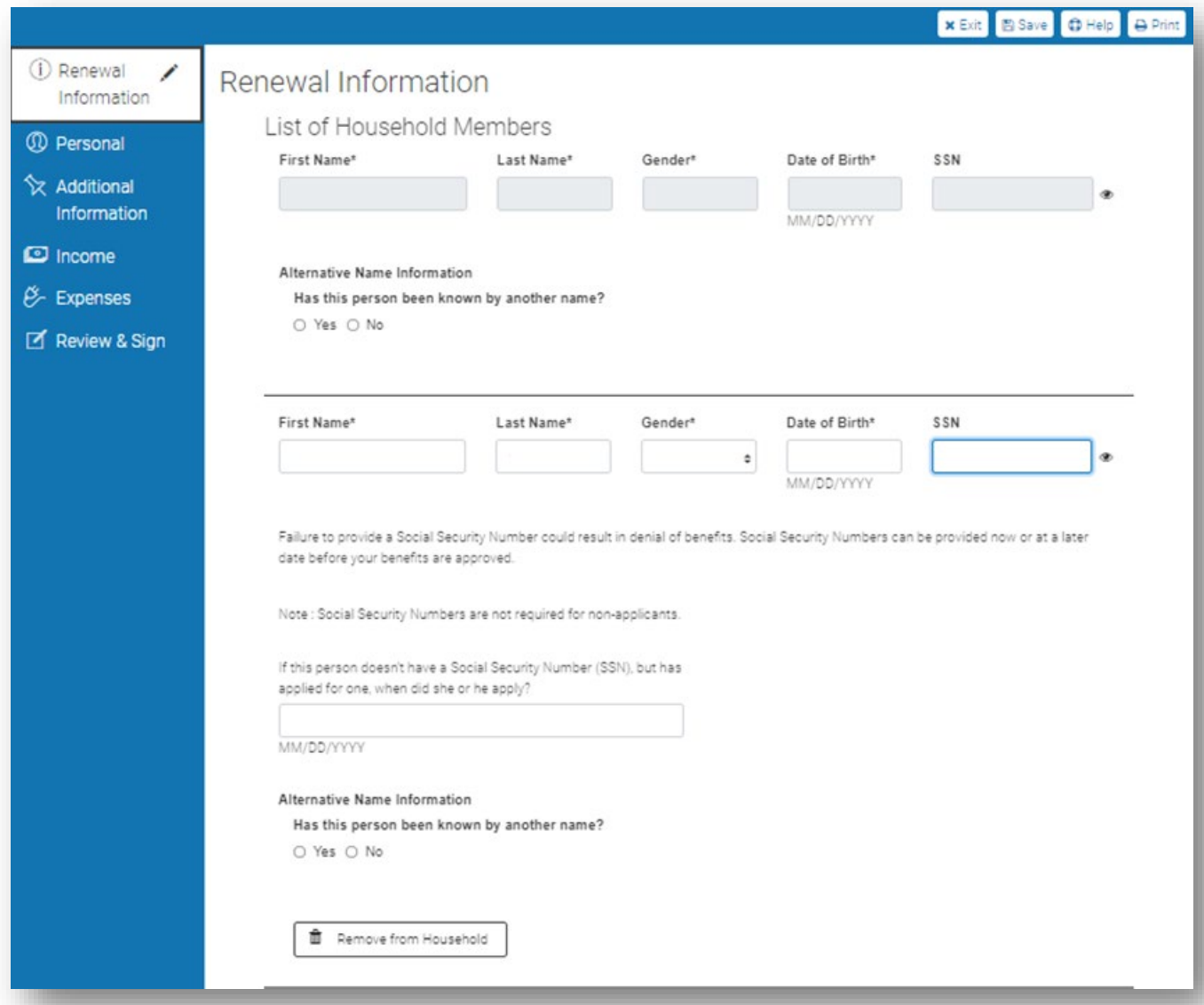

Health West Virginia<br>
Human Bureau for Medical Services

**Update your existing income and expenses in the following sections.**

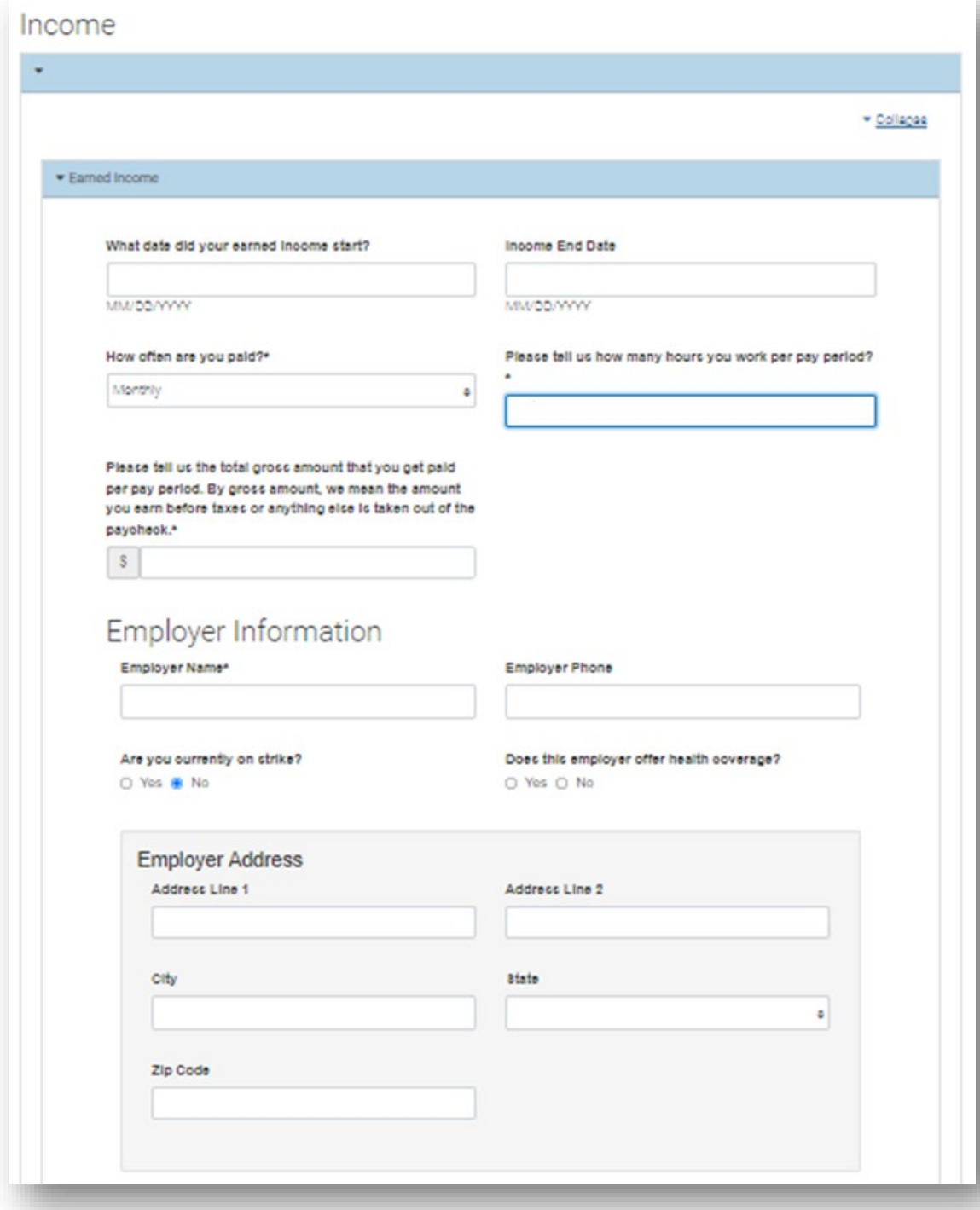

West Virginia<br>Bureau for Medical Services

## **View changes and updates on the Review and Sign screen**

Health<br>**Numan** 

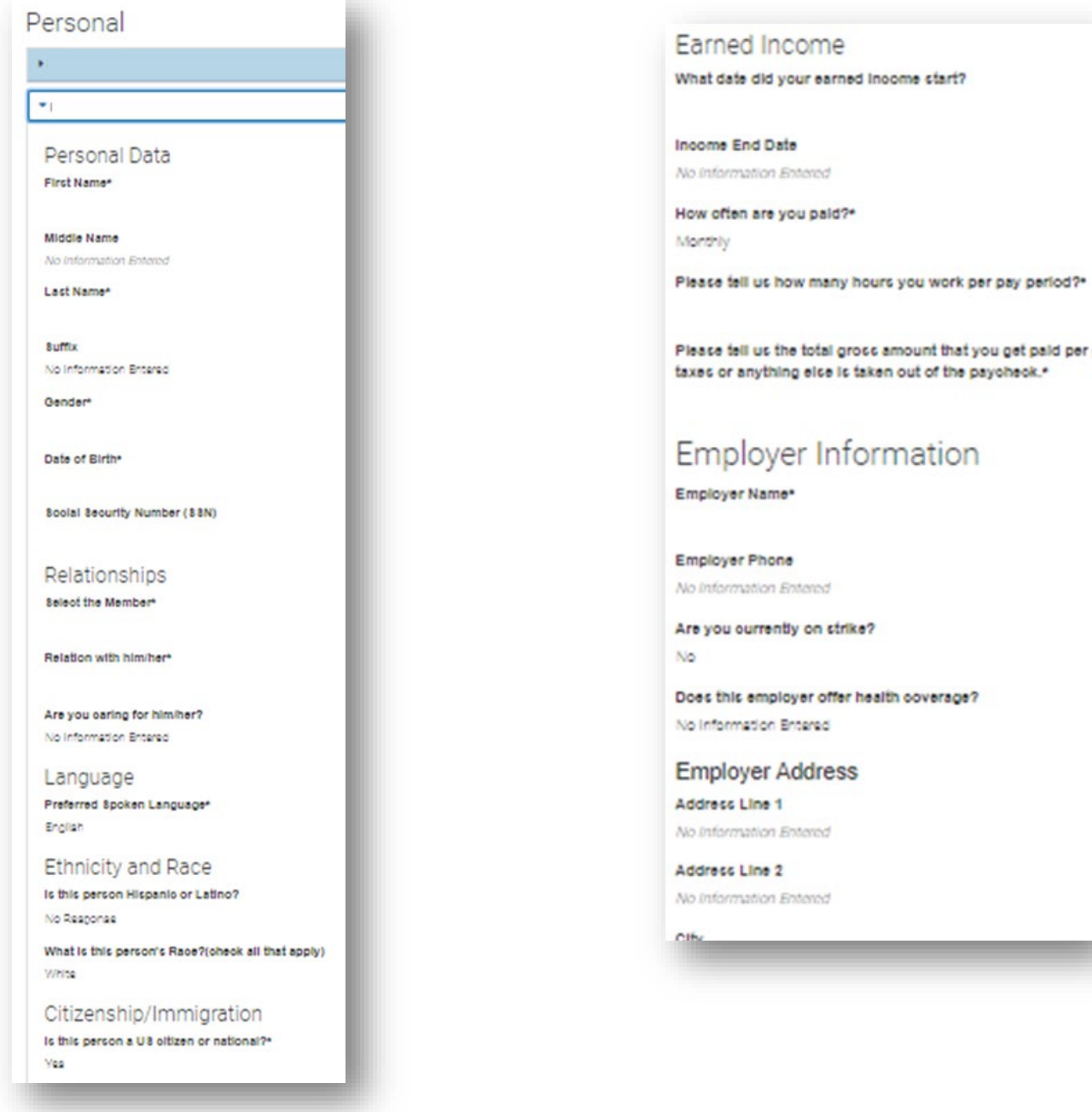

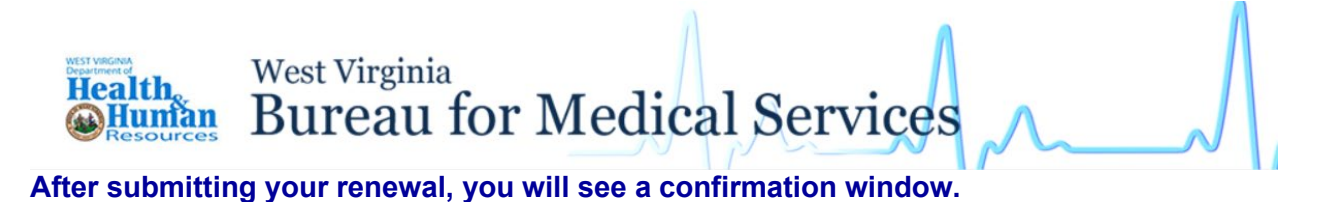

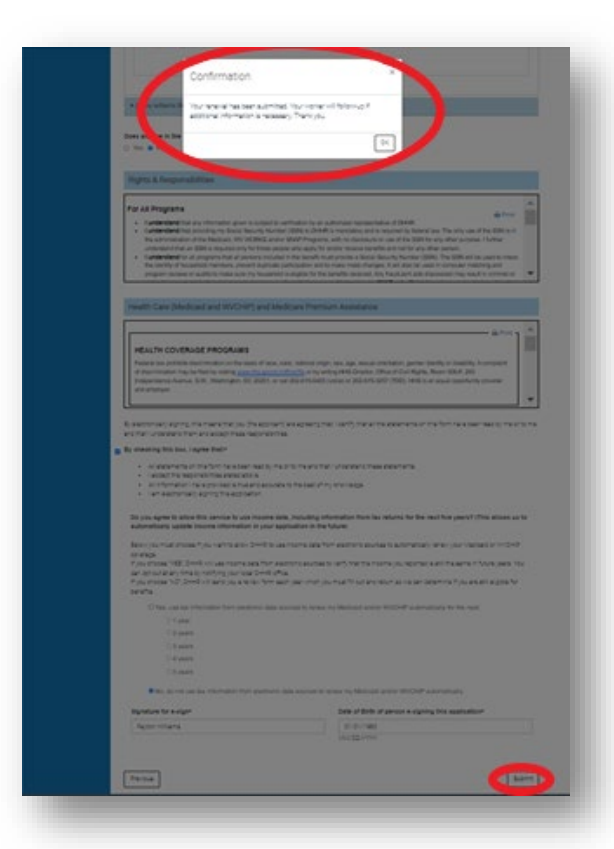

**Your submission will be listed in the My Application section of your account. You can view, save, and print a PDF of your renewal.**

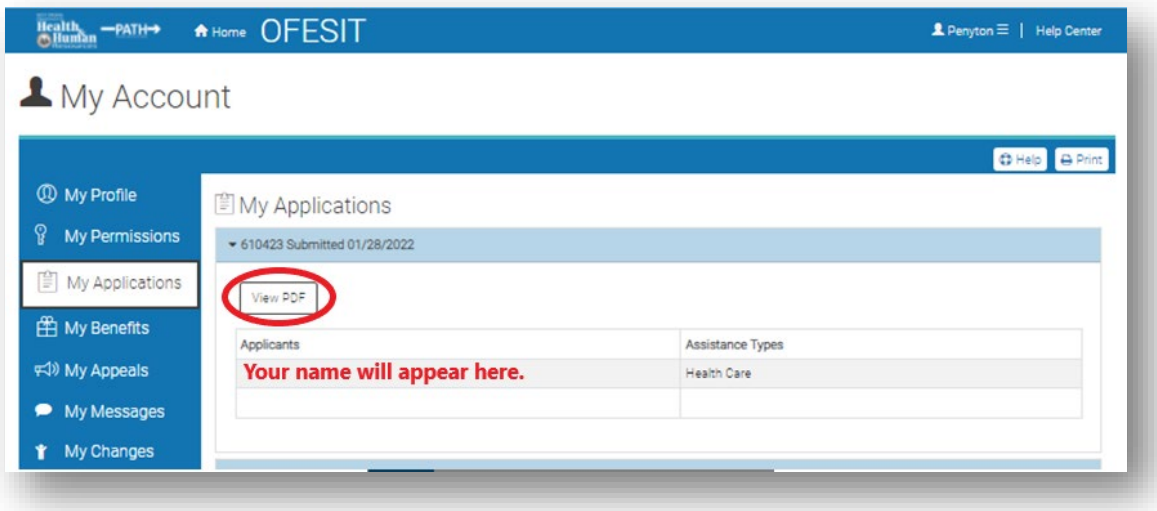

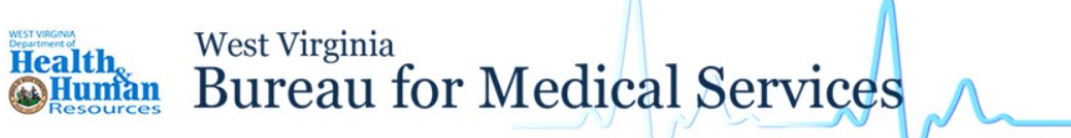

**If your information does not appear in the Benefit Summary or Benefit Renewal tab as shown below, return to the PATH Home Page.**

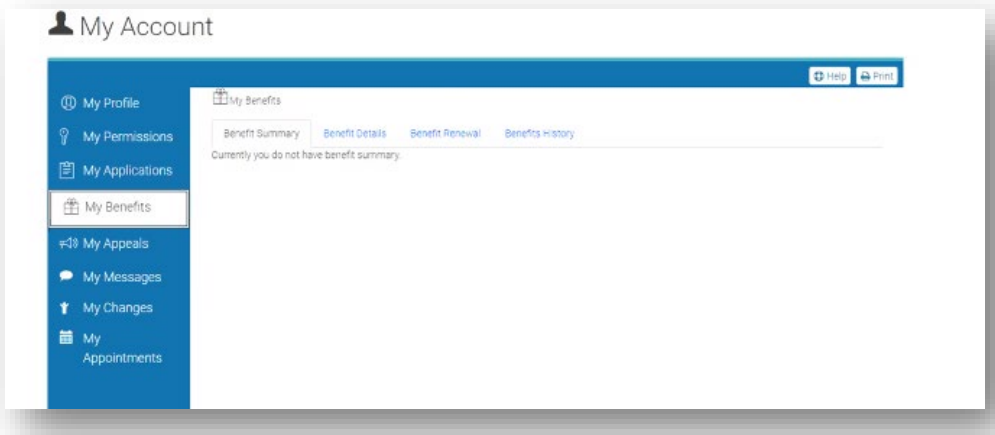

**If it has been more than 15 months since your last Medicaid application or renewal, your current renewal is not available for completion in this system. If you wish to continue with the online renewal process, you will need to submit a new application which will be handled like a renewal. To do this, click Apply.** 

**You can also complete your paper renewal form and mail it to your local DHHR office - or - visit your local office to renew your benefits in person. To find a local office near you, please visit https://dhhr.wv.gov/bms/Pages/Field-Offices.aspx or call the Customer Services hotline at 1-877-716- 1212.** 

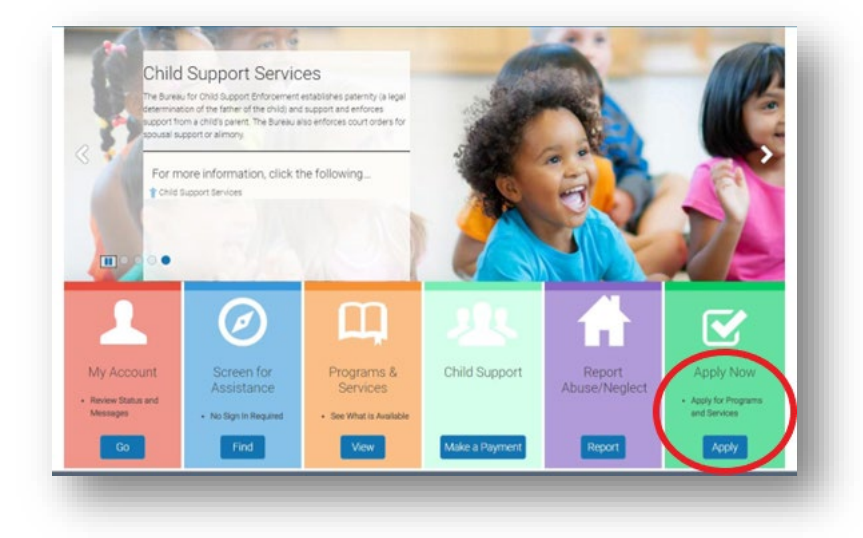

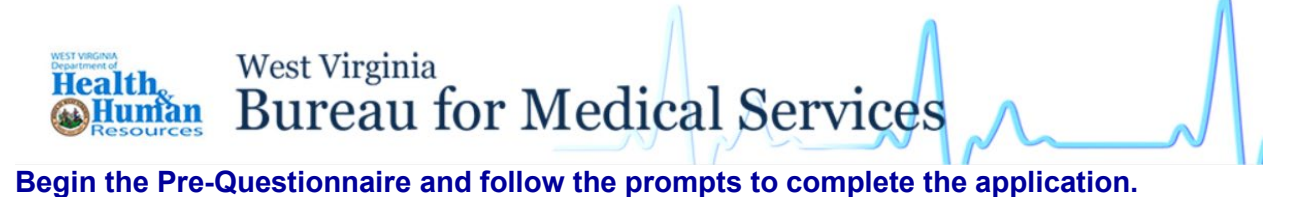

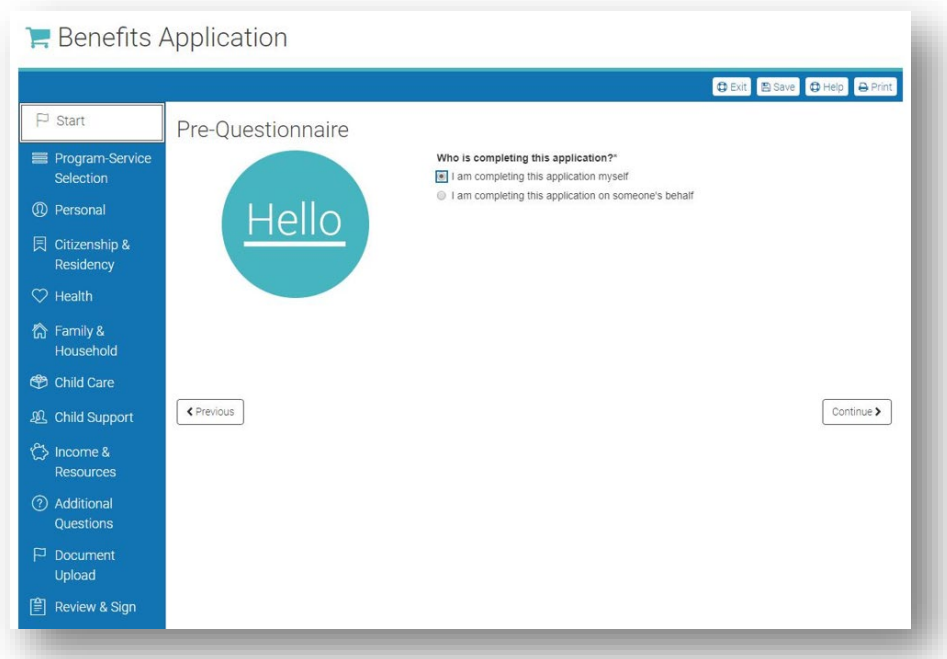

**Continue through the application, review your responses, sign electronically, and submit.**

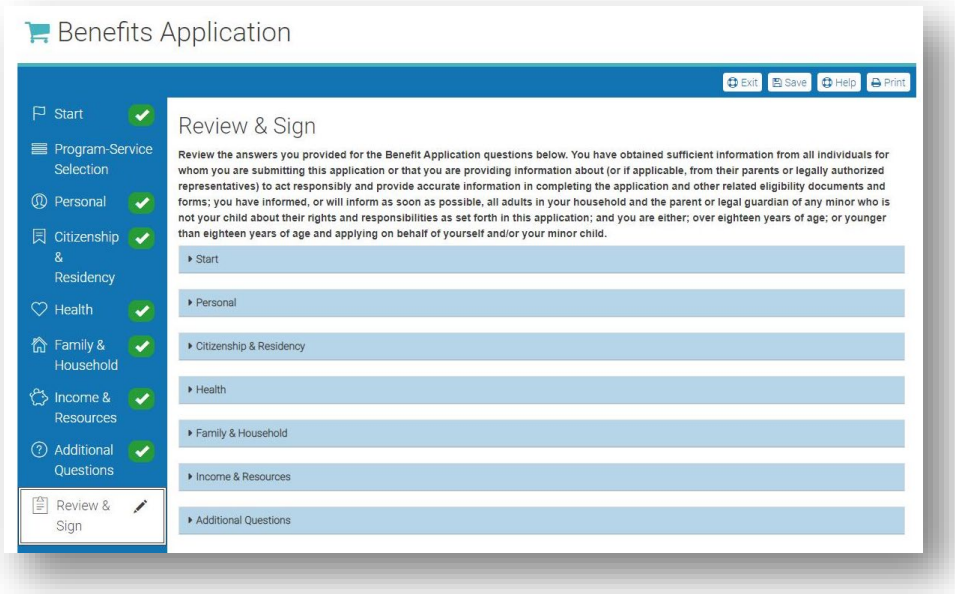

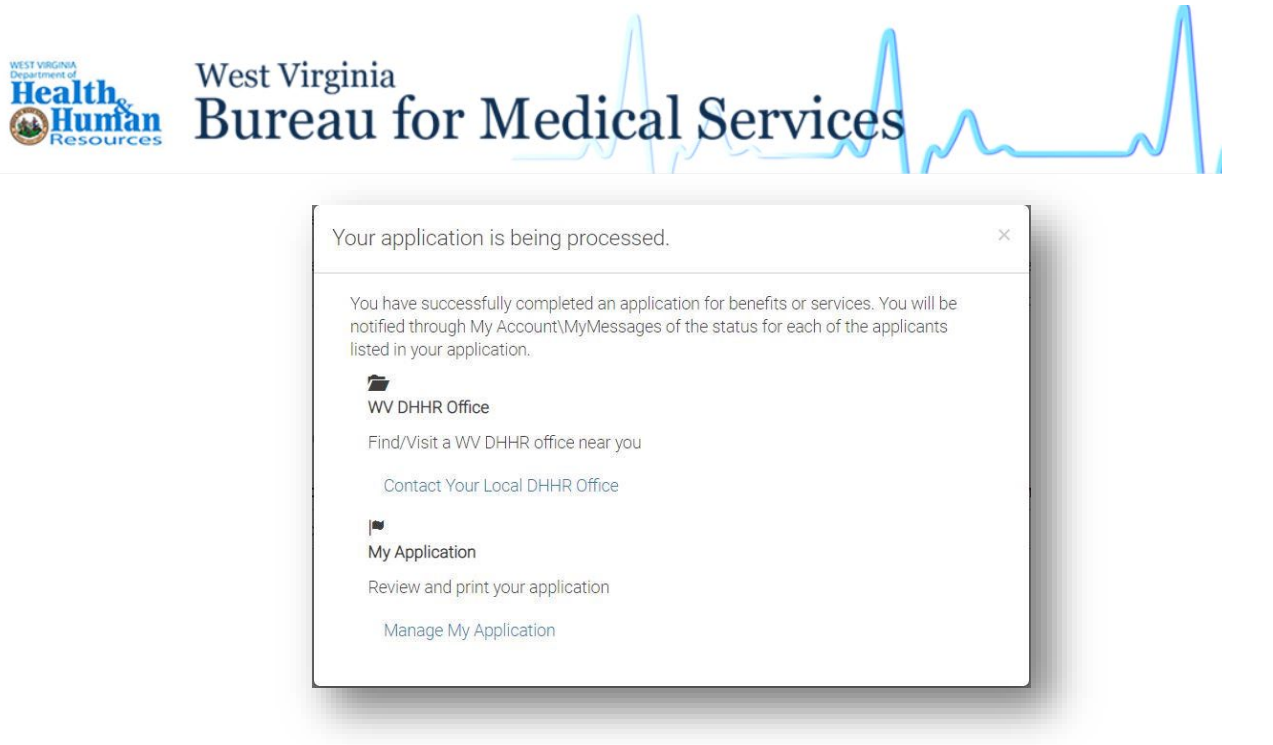

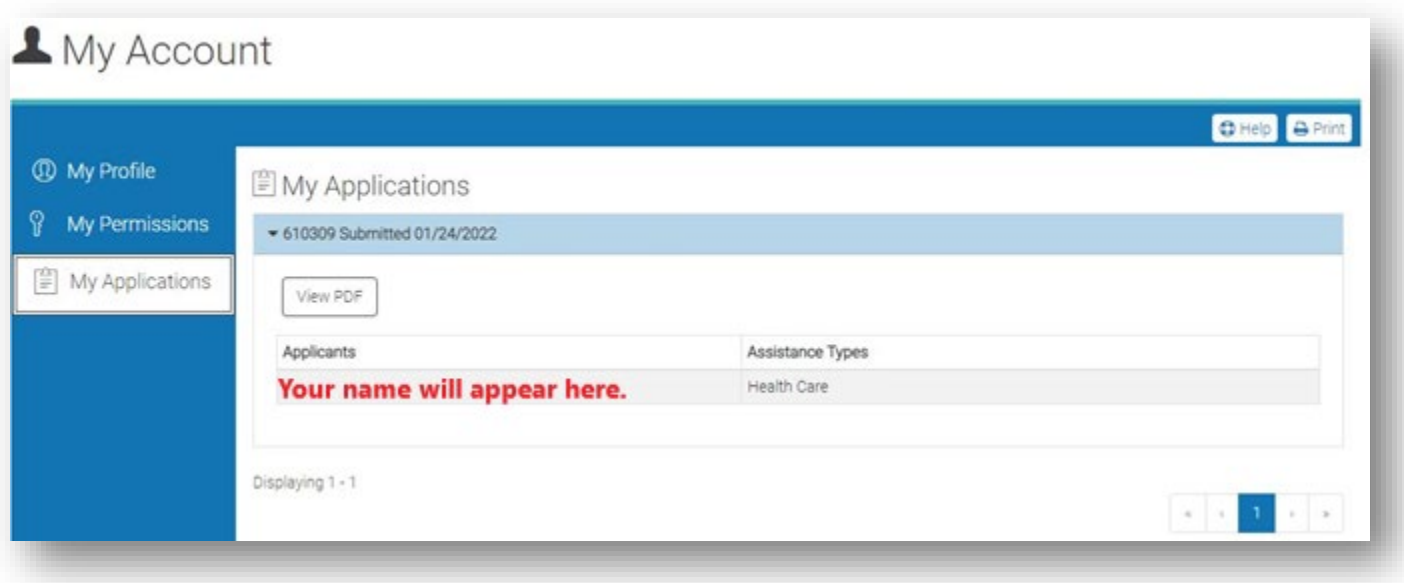

**If you continue to experience issues, please contact support at 1-844-451-3515 or [wvtcc@optum.com.](mailto:wvtcc@optum.com)**